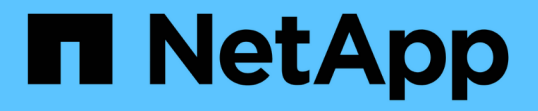

## 高速リストアを使用できる状況については、次 のガイドラインを参照してください SnapManager for SAP

NetApp April 19, 2024

This PDF was generated from https://docs.netapp.com/ja-jp/snapmanager-sap/unixadministration/concept-advantages-and-disadvantages-of-using-fast-restore.html on April 19, 2024. Always check docs.netapp.com for the latest.

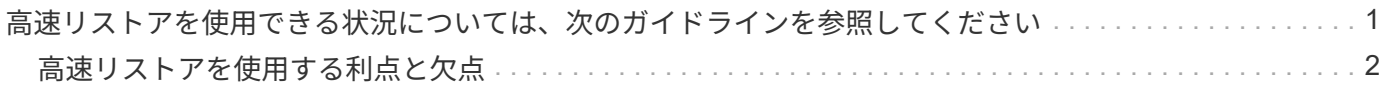

## <span id="page-2-0"></span>高速リストアを使用できる状況については、次のガ イドラインを参照してください

高速リストアを使用して最適なリストアパフォーマンスを実現するには、特定のルール が適用されます。場合によっては、高速リストアを使用できないこともあります。

リストアのパフォーマンスを最適化するには(ボリュームのリストアまたはディスクグループ全体のリストア )、次のルールに従う必要があります。

- 高速リストアの対象となるのは、フル・バックアップの完全なリストアだけです。
- 高速リストアの対象となるのはデータファイルのみです。
- 高速リストアを実行するには、ボリューム内のファイルがデータファイルだけである必要があります。

一時データファイルはボリュームに格納できますが、制御ファイル、ログ、 pfiles 、またはその他のファ イルは、データファイルとは別のボリュームに格納する必要があります。制御ファイル、アーカイブロ グ、オンラインログファイルとは別のボリュームにデータファイルを格納するように Oracle データベー スを設定する必要があります。

- ボリューム内に存在する必要があるのは、 1 つのデータベースのデータファイルだけです。
- 複数のファイルシステムを使用できますが、ファイルシステム内のファイルは 1 つのデータベースのデー タファイルでなければなりません。
- SAPでは、ファイルレイアウトが多少異なります。

「一般的なレイアウトと構成」のセクションに詳細が記載されています。

• BRRESTOREを使用してデータベースをリストアする場合は'バックアップ・ユーティリティ・パラメー タ・ファイルのfastパラメータを使用して高速リストアを実行します

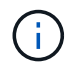

以前に作成したバックアップが高速リストアを使用してリストア可能かどうかを確認するに は、「SMSAP backup restore」コマンドの「-preview」オプションを使用します。

高速リストアプロセスは、次の場合には使用できません。

- パーシャル・バックアップの場合
- プライマリストレージにバックアップが存在する場合、セカンダリストレージからのバックアップ

ファイルベースまたはボリュームベースのリストアを使用してリストアすることはできません。

• SnapVault で保護されているバックアップ

高速リストアプロセスは、前回の保護されたバックアップよりも前に作成されたバックアップには使用で きません。ただし、前回の保護されたバックアップのあとに作成されたバックアップには高速リストアプ ロセスを使用できます。たとえば、バックアップ A 、 B 、 C について考えてみましょうb は、 SnapVault を使用してセカンダリストレージに転送する最後のバックアップです。B および C を高速リストアできま すが、前回の保護されたバックアップよりも前に作成されたので、高速リストア A は実行できませ ん。SnapVault では、次回のセカンダリストレージへのバックアップ転送時に、時間差を計算してセカン ダリストレージに送信するためにベースライン SnapVault が必要です。最後に保護されたバックアップが ベースライン Snapshot コピーとして機能します。そのため、高速リストアプロセスを使用すると、

SnapVault でベースラインを認識できなくなります。

• ボリュームのリバート先の Snapshot コピーのあとに作成された Snapshot コピーを使用する FlexClone または LUN クローン

クローンは、あとで SnapManager でマウントまたはクローニングされるバックアップの結果として作成 されます。

• アクティブな SnapDrive Snapshot コピーに含まれていない LUN

同じバックアップに対して、他の種類のリストアと併せて高速リストアを実行することはできません。たとえ ば、高速リストアプロセスを使用して 1 つのデータボリュームをリストアできても、別のデータボリューム ではリストアできない場合、高速リストアプロセスを使用してリストアすることはできません。この場合は、 ファイルベースのリストアを選択できます。

また、データベースのリストアについては、次の点にも注意してください。

- SnapManager では、アーカイブログや REDO ログをリストアすることはありませんが、アーカイブログ ファイルのバックアップをマウントしてリカバリに使用します。
- SnapManager では、ボリュームリストアを使用して制御ファイルをリストアすることはありません。
- 制御ファイルとデータファイルをリストアする場合は、 SnapManager によってリストアが 2 つの手順で 実行されます。

SnapManager は、最初に制御ファイル、次にデータ・ファイルをリストアします。

• SnapManager が標準表領域ファイルと同じボリューム内に一時ファイルを検出した場合、ボリュームレ ベルのリストアを実行するために上書きを問題に設定する必要はありません。

ボリュームのリストア後、 TEMP 表領域はオンラインに戻ります。

SnapManager for SAPとBACKINTインターフェイスで使用するリストアメカニズムを決定する際には、どち らのインターフェイスでも同じロジックを使用します。リストアの方法は、SnapManager for SAP とBACKINTインターフェイスのどちらでバックアップを実行したかに関係なく、SnapManager for SAP とBACKINTインターフェイスのどちらでリストアを実行するかに関係なく、すべてのリストア方法を使用で きます。

• 関連情報 \*

["](http://mysupport.netapp.com/)[ネットアップサポートサイトのドキュメント:](http://mysupport.netapp.com/) [mysupport.netapp.com"](http://mysupport.netapp.com/)

## <span id="page-3-0"></span>高速リストアを使用する利点と欠点

DBA は、ボリューム・ベースの高速リストアを使用することには利点と欠点があること に留意する必要があります。

高速リストアを使用したデータベース・バックアップのリストアには、次のような利点があります。

- ボリューム・ベースのリストアにより、バックアップのリストアに要する時間が短縮されます。
- SnapManager では、高速リストア対応状況をチェックできます。SnapManager はデータベースバックア ップを分析し、ボリュームベースのリストアを実行できるかどうかに関する情報を表示します。

• リストア処理をプレビューして、推奨されるパスで続行するか、選択したプロセスで推奨構成を無視する かを選択できます。

高速リストアを使用したデータベース・バックアップのリストアには ' 次の欠点があります

- バックアップの一部とみなされなかったファイルも含めて、ファイルシステム全体がリバートされます。 ボリューム上の他のファイル、ファイルシステム、または LUN もリバートされます。
- SnapManager は、リバート後に作成された Snapshot コピーをすべて削除します。実質的には、 Snapshot コピーの日付以降の履歴は失われます。たとえば、月曜日のバックアップをリストア済みの場 合は、火曜日のバックアップをリストアできません。

次の推奨事項に従うことで、欠点を回避できます。

- ベストプラクティスに基づいてデータベースレイアウトを最適化
- セカンダリストレージへのバックアップを保護する。ただし、プライマリストレージから Snapshot コピ ーを削除した場合、高速リストアを使用してセカンダリストレージから Snapshot コピーをリストアする ことはできません。

Copyright © 2024 NetApp, Inc. All Rights Reserved. Printed in the U.S.このドキュメントは著作権によって保 護されています。著作権所有者の書面による事前承諾がある場合を除き、画像媒体、電子媒体、および写真複 写、記録媒体、テープ媒体、電子検索システムへの組み込みを含む機械媒体など、いかなる形式および方法に よる複製も禁止します。

ネットアップの著作物から派生したソフトウェアは、次に示す使用許諾条項および免責条項の対象となりま す。

このソフトウェアは、ネットアップによって「現状のまま」提供されています。ネットアップは明示的な保 証、または商品性および特定目的に対する適合性の暗示的保証を含み、かつこれに限定されないいかなる暗示 的な保証も行いません。ネットアップは、代替品または代替サービスの調達、使用不能、データ損失、利益損 失、業務中断を含み、かつこれに限定されない、このソフトウェアの使用により生じたすべての直接的損害、 間接的損害、偶発的損害、特別損害、懲罰的損害、必然的損害の発生に対して、損失の発生の可能性が通知さ れていたとしても、その発生理由、根拠とする責任論、契約の有無、厳格責任、不法行為(過失またはそうで ない場合を含む)にかかわらず、一切の責任を負いません。

ネットアップは、ここに記載されているすべての製品に対する変更を随時、予告なく行う権利を保有します。 ネットアップによる明示的な書面による合意がある場合を除き、ここに記載されている製品の使用により生じ る責任および義務に対して、ネットアップは責任を負いません。この製品の使用または購入は、ネットアップ の特許権、商標権、または他の知的所有権に基づくライセンスの供与とはみなされません。

このマニュアルに記載されている製品は、1つ以上の米国特許、その他の国の特許、および出願中の特許によ って保護されている場合があります。

権利の制限について:政府による使用、複製、開示は、DFARS 252.227-7013(2014年2月)およびFAR 5252.227-19(2007年12月)のRights in Technical Data -Noncommercial Items(技術データ - 非商用品目に関 する諸権利)条項の(b)(3)項、に規定された制限が適用されます。

本書に含まれるデータは商用製品および / または商用サービス(FAR 2.101の定義に基づく)に関係し、デー タの所有権はNetApp, Inc.にあります。本契約に基づき提供されるすべてのネットアップの技術データおよび コンピュータ ソフトウェアは、商用目的であり、私費のみで開発されたものです。米国政府は本データに対 し、非独占的かつ移転およびサブライセンス不可で、全世界を対象とする取り消し不能の制限付き使用権を有 し、本データの提供の根拠となった米国政府契約に関連し、当該契約の裏付けとする場合にのみ本データを使 用できます。前述の場合を除き、NetApp, Inc.の書面による許可を事前に得ることなく、本データを使用、開 示、転載、改変するほか、上演または展示することはできません。国防総省にかかる米国政府のデータ使用権 については、DFARS 252.227-7015(b)項(2014年2月)で定められた権利のみが認められます。

## 商標に関する情報

NetApp、NetAppのロゴ、<http://www.netapp.com/TM>に記載されているマークは、NetApp, Inc.の商標です。そ の他の会社名と製品名は、それを所有する各社の商標である場合があります。